## Beispiel Eulerzug

# **Überprüfung des Grades**

Setze gradOK auf true Für jeden Knoten k: Wenn Grad(k) ungerade, setze gradOK auf false

Vogel-Perspektive

Frosch-Perspektive

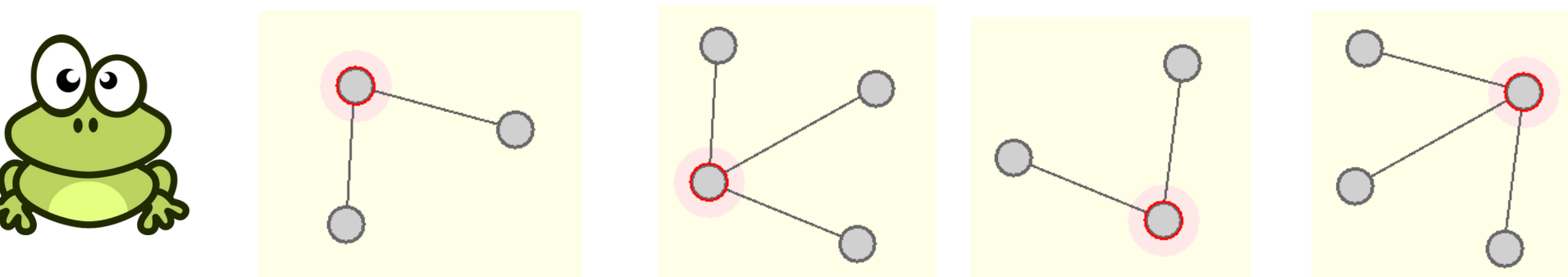

gradOK=false

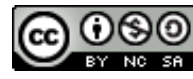

### **Zusammenhang**

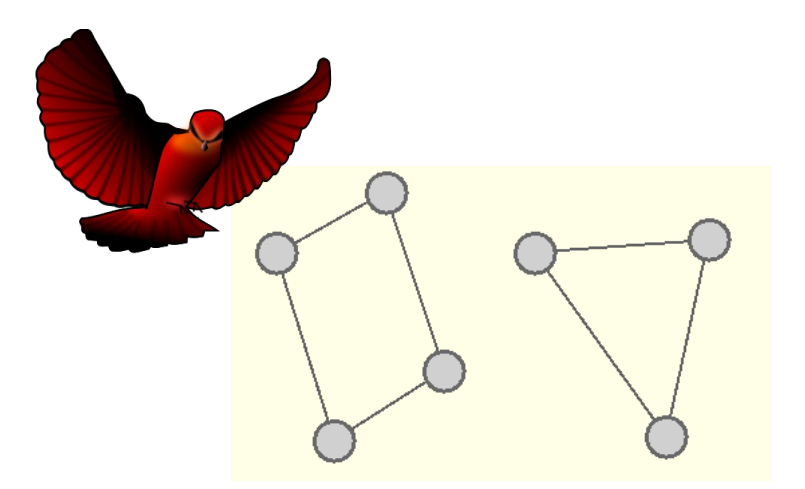

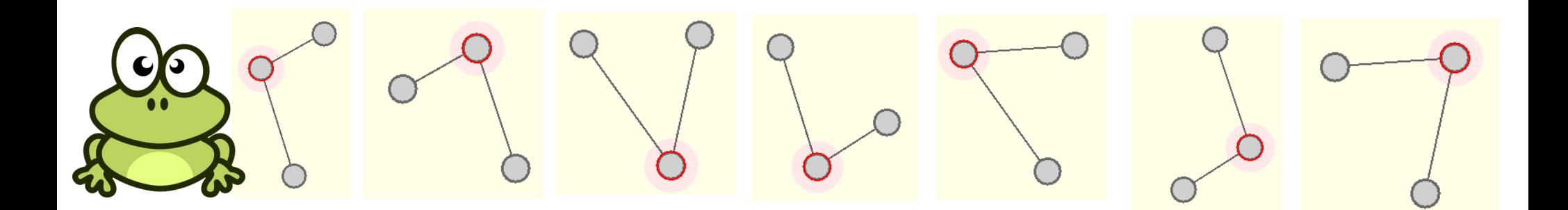

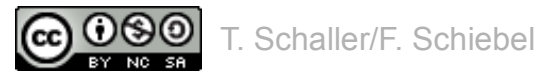

### **Zusammenhang**

Froschperspektive: Naja, ich sehe nur die nächsten Knoten...

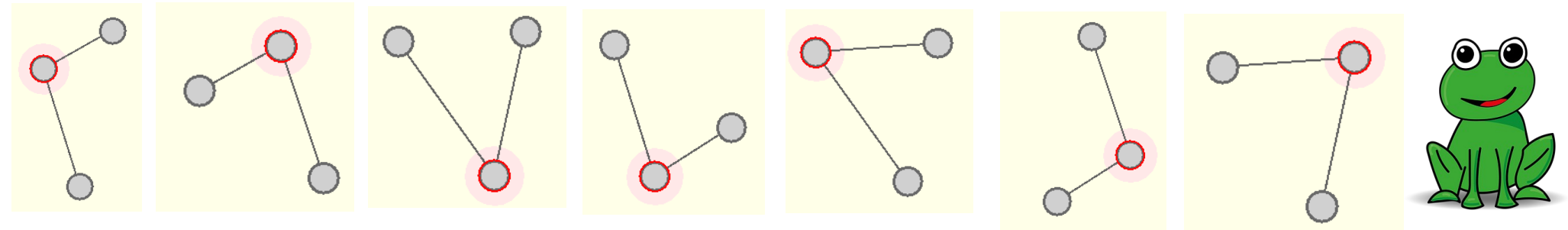

#### **Finde eine Möglichkeit, wie der Frosch herausfindet, ob der Graph zusammenhängend ist.**

Der Frosch kann

- Knoten / Kanten markieren
- Bei Knoten eine Zahl eintragen
- Knoten einfärben
- Alle Knoten der Reihe nach durchgehen
- Einen beliebigen Knoten als Startknoten wählen
- Zum Nachbarknoten springen
- Eine ToDo-Liste noch zu bearbeitender Knoten anlegen